# **Родительское собрание**

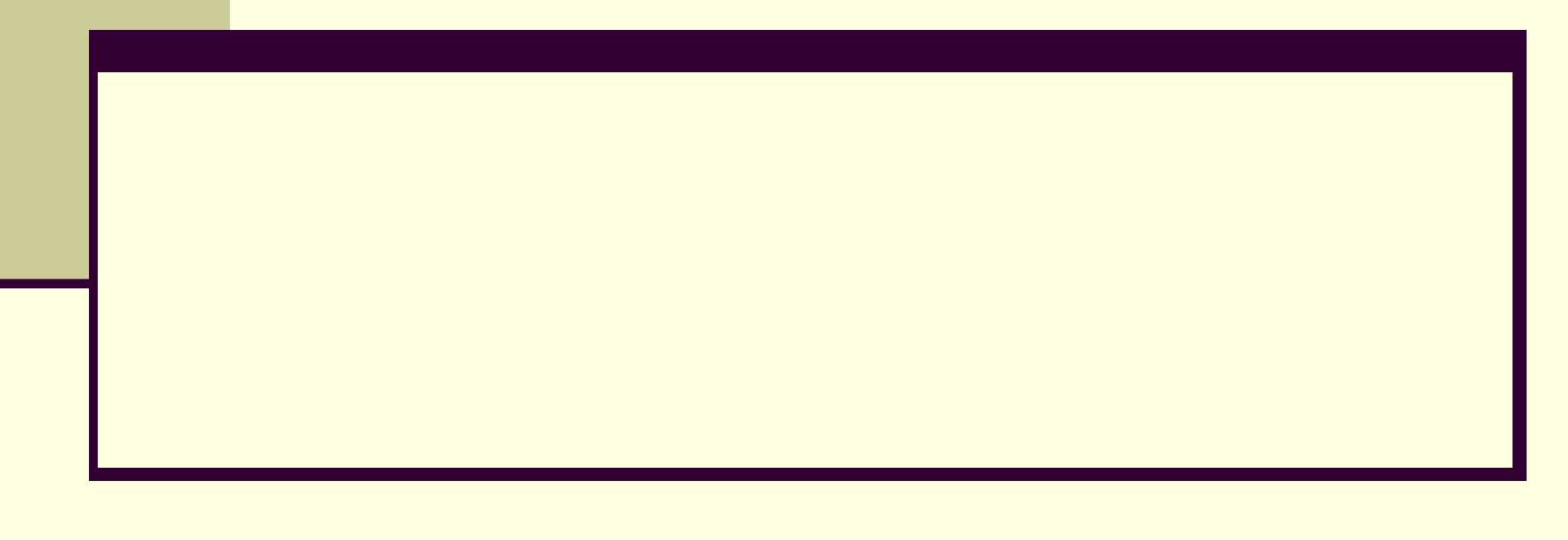

#### ■ 1 смена

- Понедельник, пятница 4 урока  $\blacksquare$  Вторник, среда, четверг – 5 уроков
- 1 четверть с 1.09 по 30.10
- 2 четверть 2.11-25.12

Адрес школы: Чичерина 3 Телефон:796-95-45 Сайт школы: **mou152.chel-edu.ru** Директор: Баранова Лариса Владимировна

## **Учителя**

**■ Английский язык – Гузаирова Светлана Минеевна Макаренкова Елена Юрьевна ■ Физкультура – Дьяконов Игорь Иванович ■ Музыка – Шумакова Татьяна**

 **Валерьевна**

## **Входные контрольные работы**

- Русский язык 14 сентября
- Математика 13 сентября
- Техника чтения 11-16 сентября

### **Оформление письменных работ по русскому языку**

- **■ После каждой классной (домашней) работы следует отступать две строчки (пишем на третьей).**
- **■ При оформлении красной строки надо сделать отступ вправо не менее 2 см (2 пальца).**
- *■ В ходе всей работы не пропускаем ни одной строки***. Необходимо учитывать, что при оформлении письменных работ по русскому языку на новой странице следует писать с самой верхней строки, дописывать до конца страницы, включая последнюю строку.**
- **■ Запись даты написания работы по русскому языку (и математике) ведется по центру рабочей строки.**

**■ Запись названия работы проводится на следующей рабочей строке (без пропуска строки) по центру и оформляется как предложение**

**Например: Классная работа**

- **Домашняя работа**
- **■ Номер упражнения необходимо указывать по центру строки (полная форма записи) либо на полях (краткая форма записи).**

**Например:**

**Упражнение 14 Упр. 14.**

- **■ Все подчеркивания следует проводить остро отточенным простым карандашом по линейке.**
- **■ Выделение орфограмм следует делать простым карандашом.**

#### **Оформление письменных работ по математике**

- **■ Между классной и домашней работами следует отступать 4 клетки (на пятой клетке начинаем писать следующую работу).**
- **■ Между видами работ в классной и домашней работах следует отступать 2 клетки (на третьей клетке пишем).**
- **■ Между столбиками выражений, уравнений, равенств и неравенств и т.п. отступаем 3 клетки вправо, пишем на четвертой.**

**■ Записываем номер задания на полях. При решении задачи пишется слово Задача … посередине строки.**

# **Сетевой город**

#### ■ Сайт: netschool.chel-edu.ru